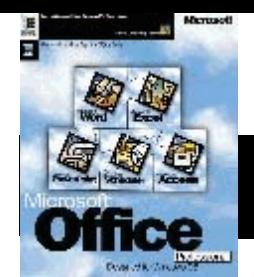

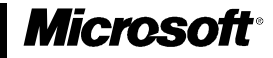

# Microsoft Office **Fact Sheets:**

# **Office Applications and the Internet**

for Windows 95

*January 1996*

#### *Introduction*

This document presents an overview of Internet related products and technologies which have been integrated into Microsoft Office for Windows 95.

#### Table of Contents

Internet Assistant for Microsoft Word for Windows 95 Internet Assistant for Microsoft Excel for Windows 95 Internet Assistant for Microsoft PowerPoint for Windows 95 Microsoft Word Viewer for Windows 95 Microsoft PowerPoint Viewer for Windows 95 Microsoft Excel Viewer for Windows 95 Doc Objects and OLE Find Fast Full Text Indexing and Searching

#### **Internet Assistant for Microsoft Word for Windows 95**

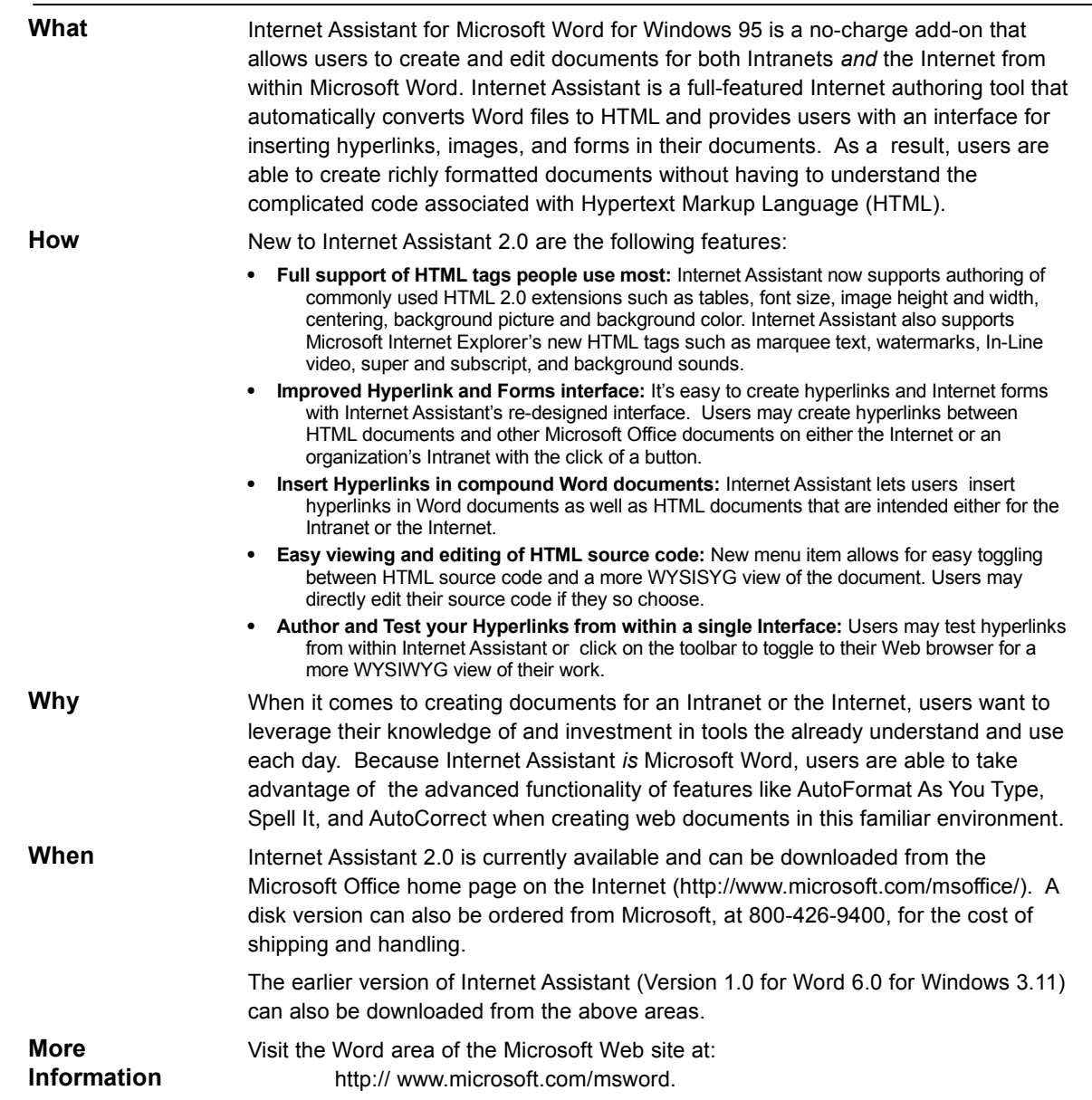

Microsoft, IntelliSense, Microsoft Press, PivotTable, PowerPoint, Visual Basic, Windows, and Windows NT are either registered trademarks or trademarks of<br>Microsoft in the United States and/or other countries. Mac and Power of Lotus Development Corporation.

0296 Part No. 098-63639

Copyright ã 1996 Microsoft Corporation. All rights reserved. Printed in the United States of America. The information contained in this document represents the current view of Microsoft Corporation on the issues discussed as of the date of publication.

## **Internet Assistant for Microsoft Excel for Windows 95**

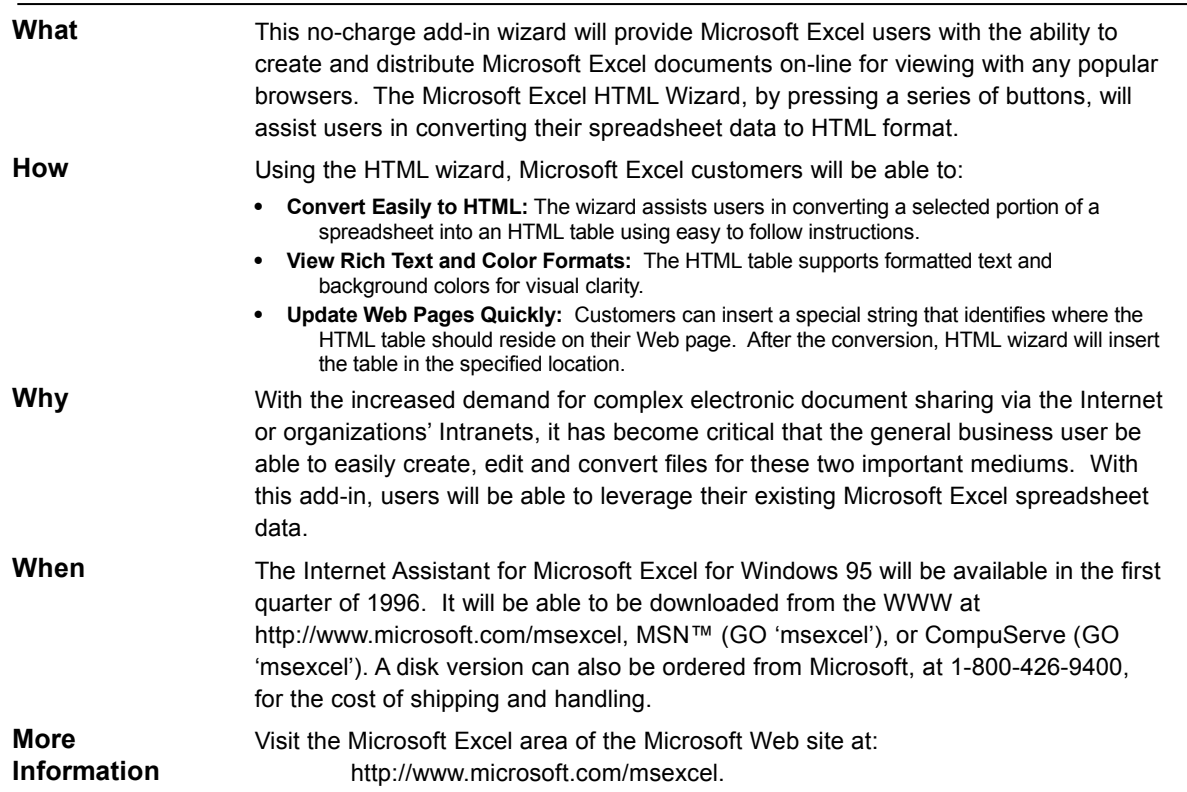

#### **Internet Assistant for Microsoft PowerPoint for Windows 95**

 $\overline{\phantom{a}}$ 

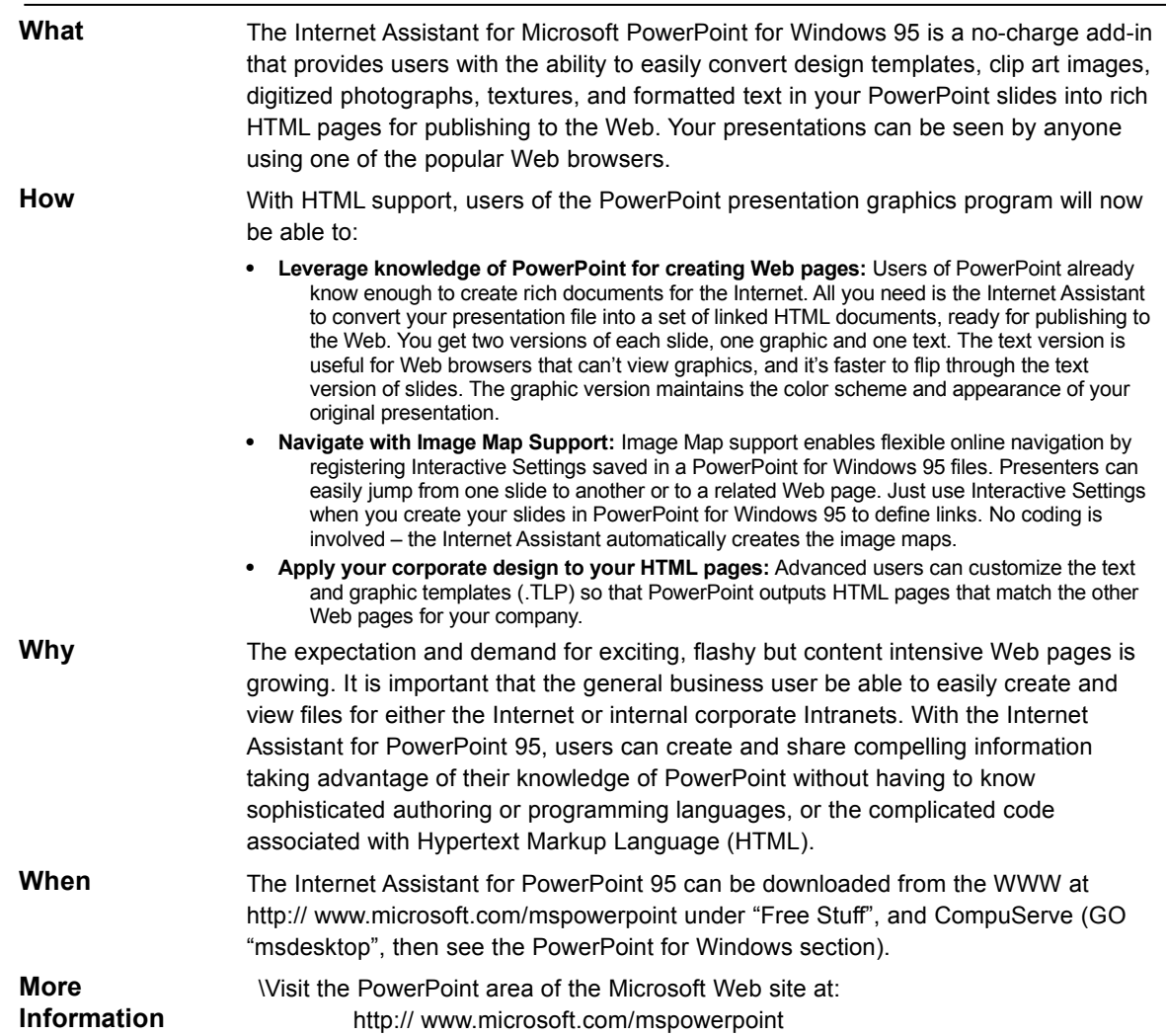

## **Microsoft Word Viewer for Windows 95**

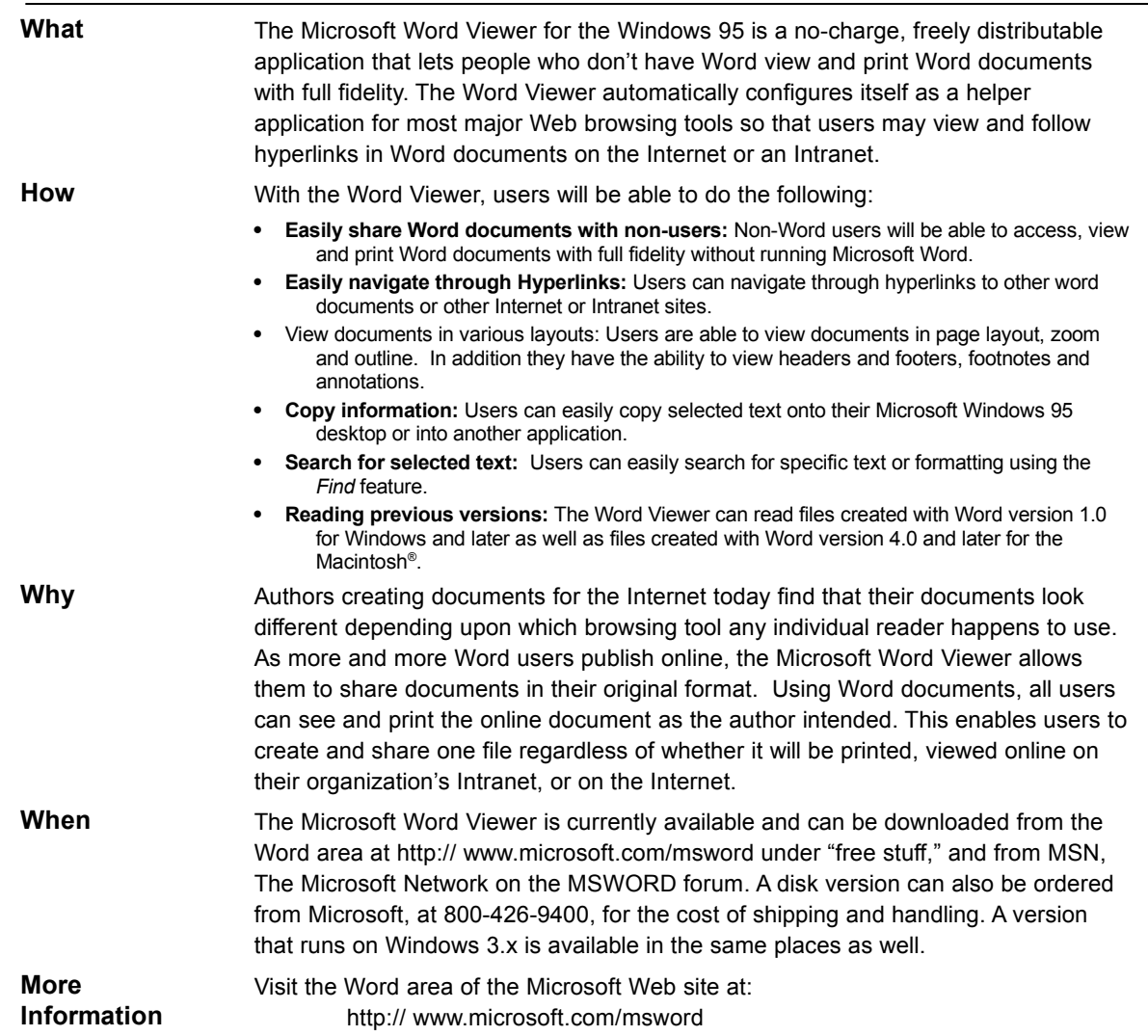

## **Microsoft PowerPoint Viewer for Windows 95**

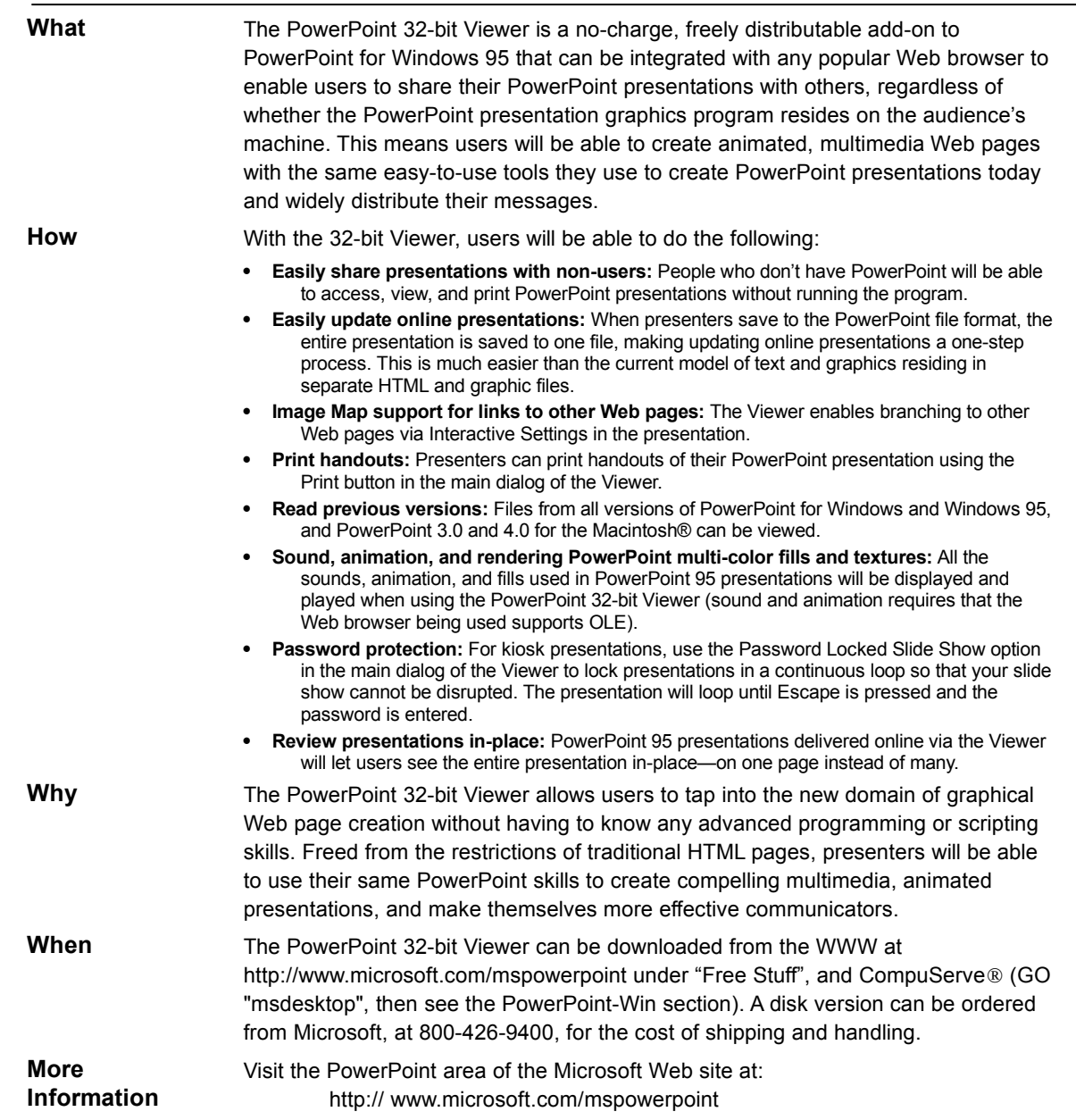

## **Microsoft Excel Viewer for Windows 95**

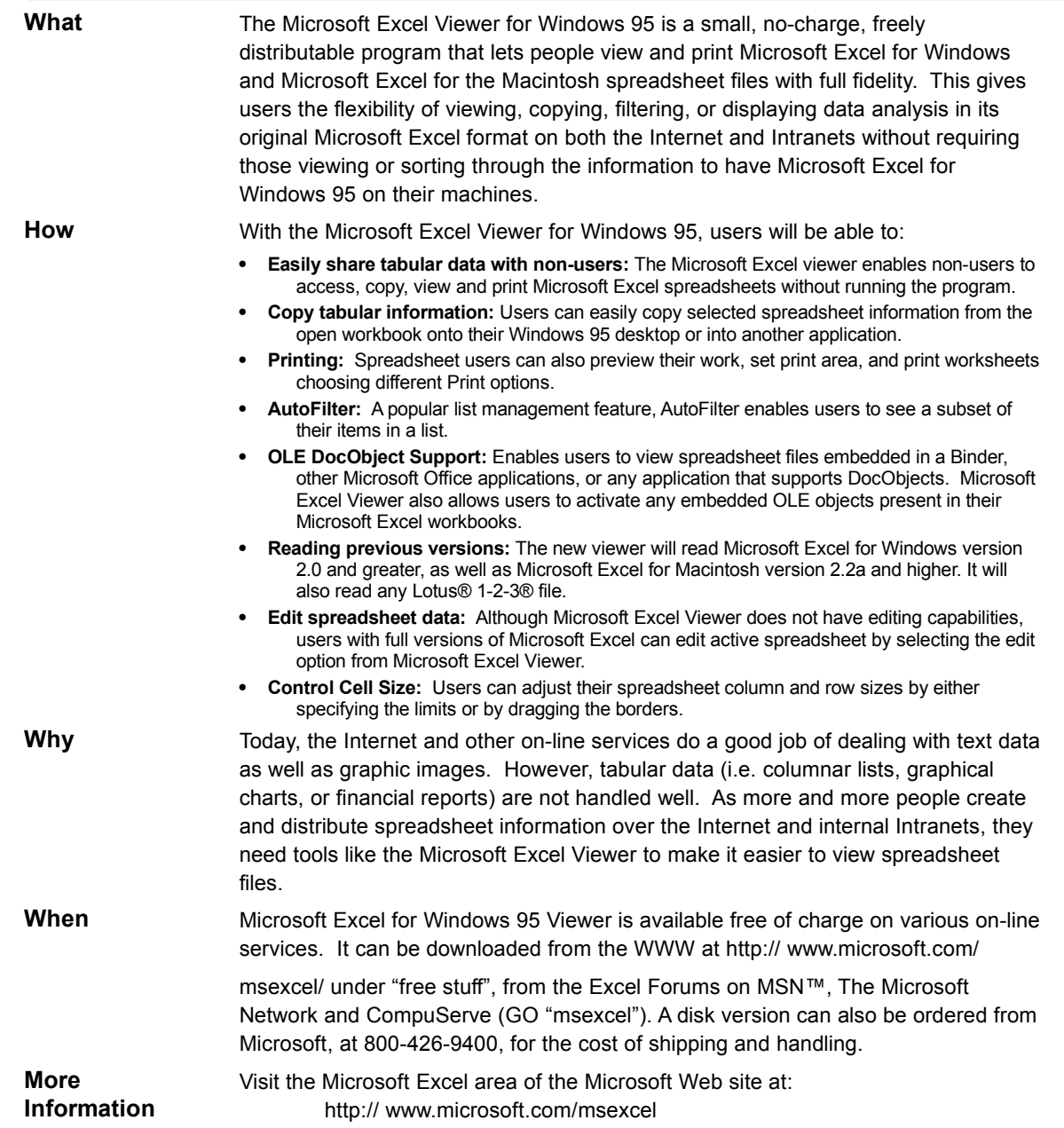

## **Doc Objects and OLE**

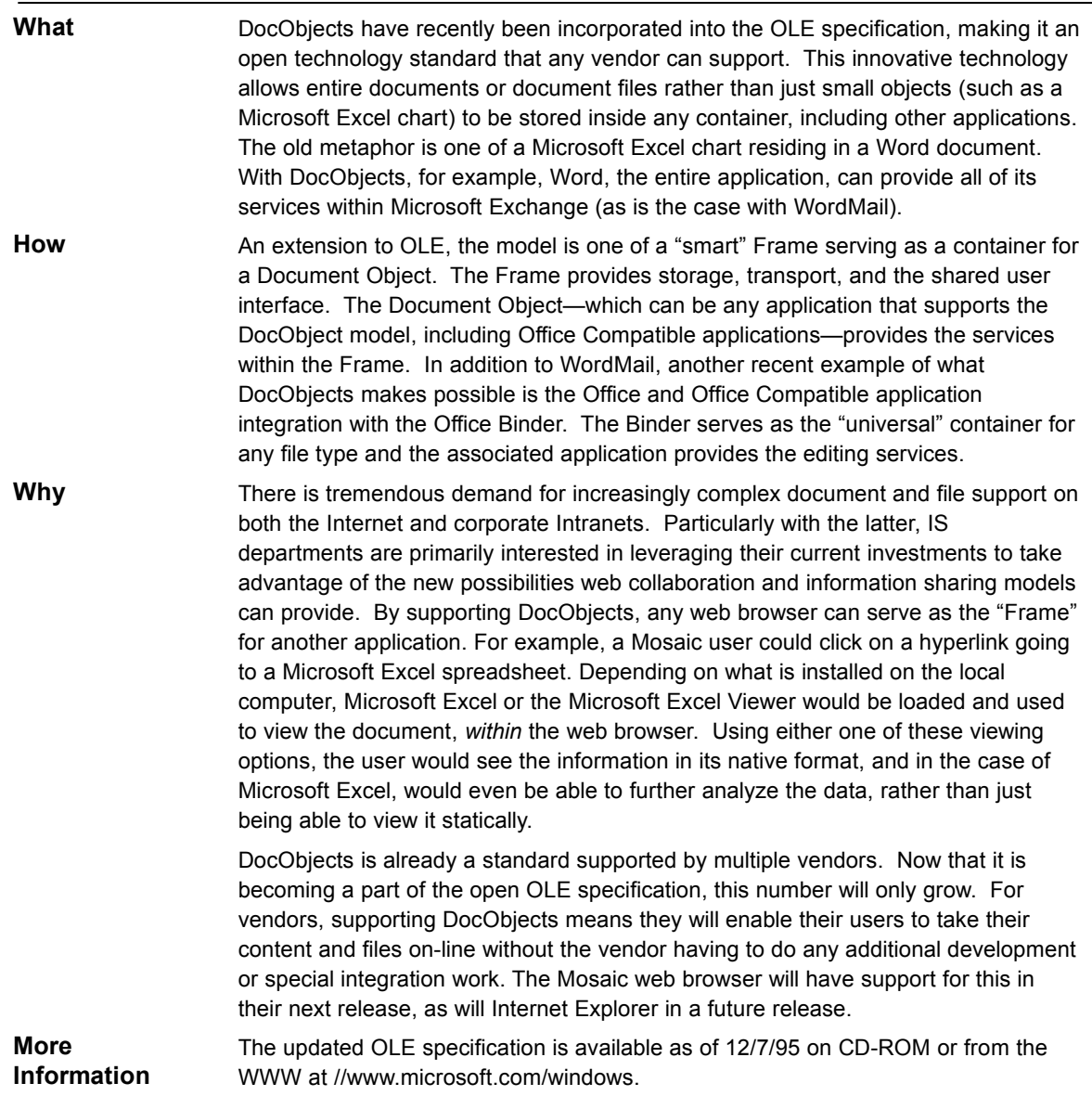

# **Find Fast Full Text Indexing and Searching**

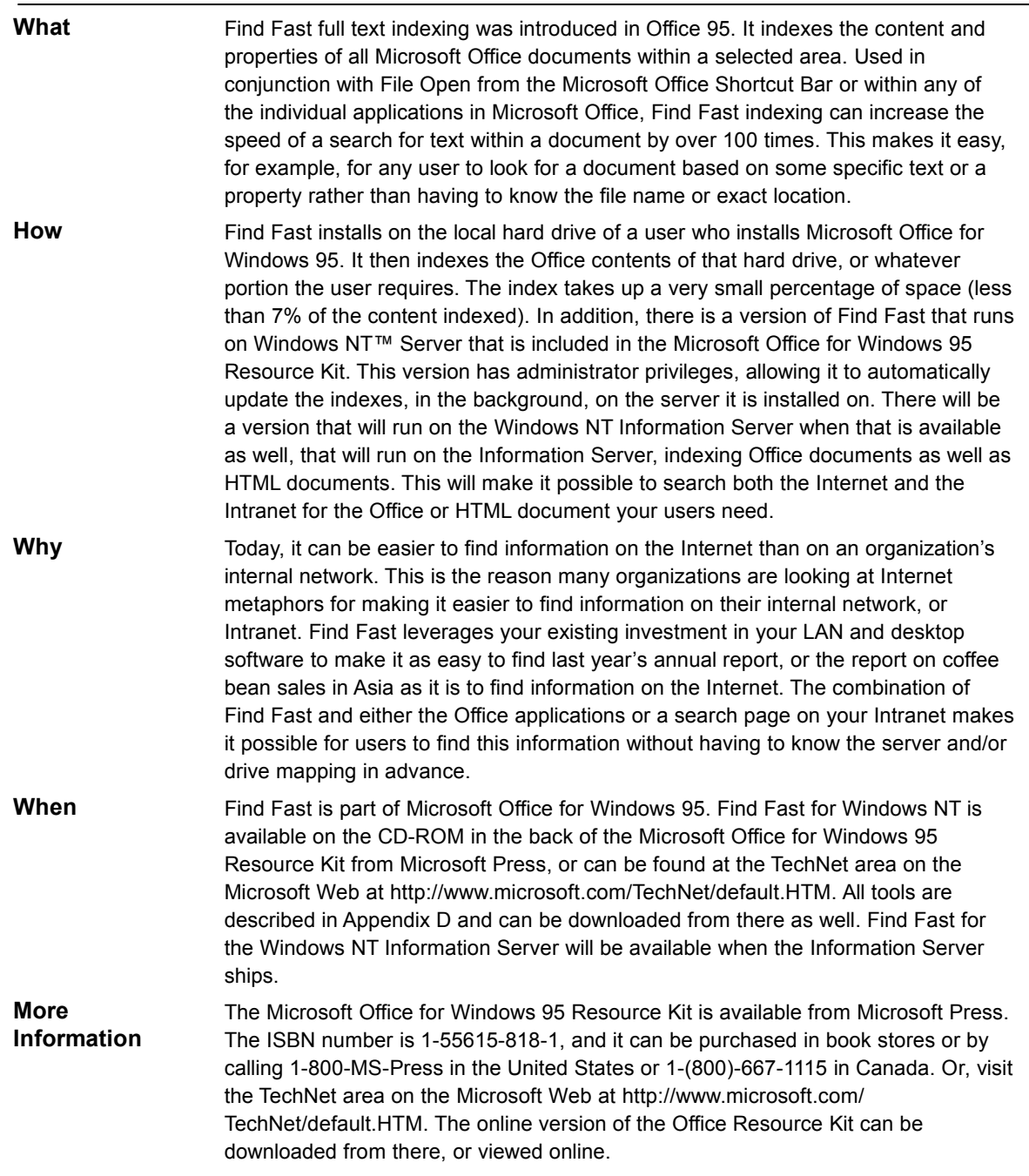